# **ConfigureMe**

Composite attributes

### **Flat POJO**

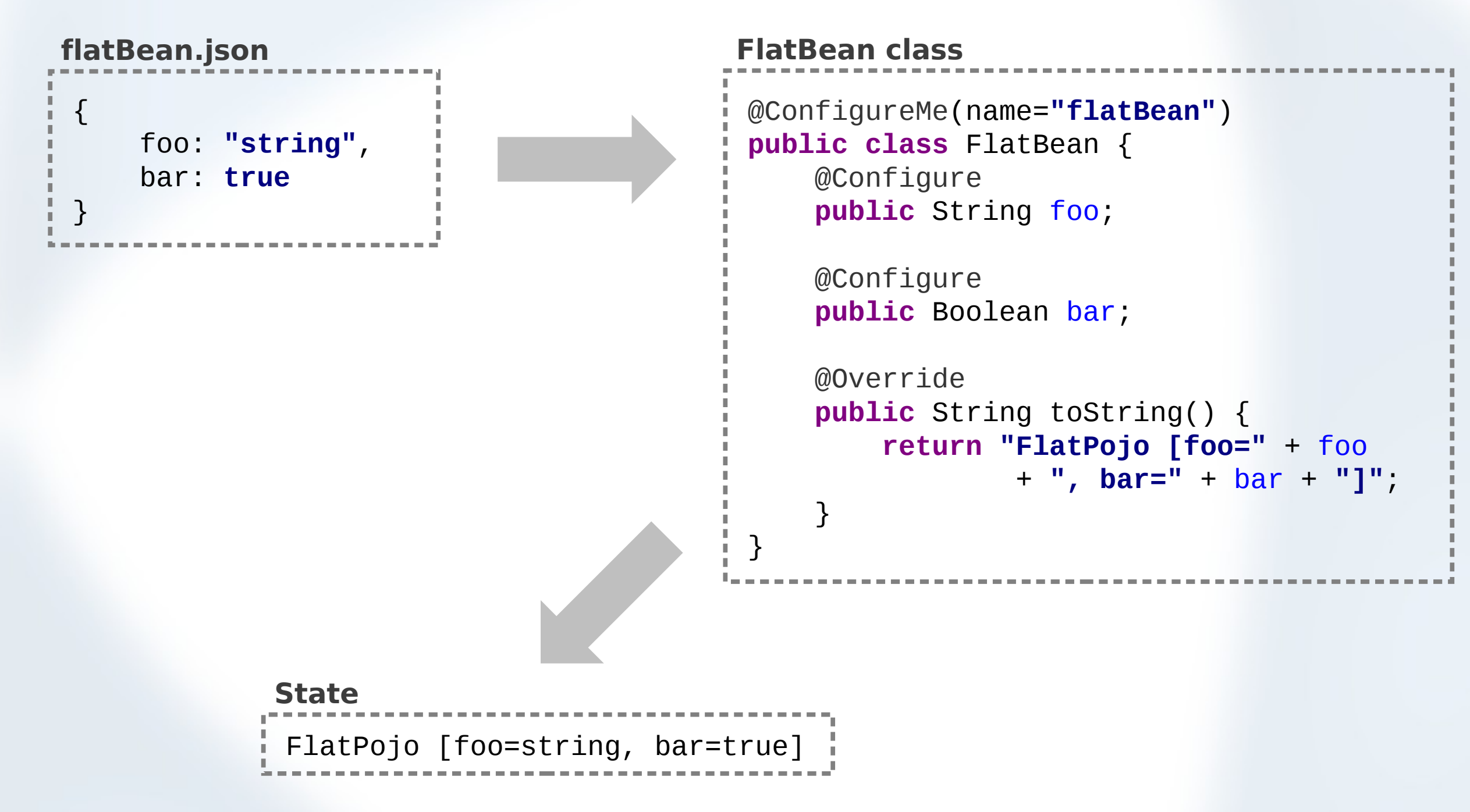

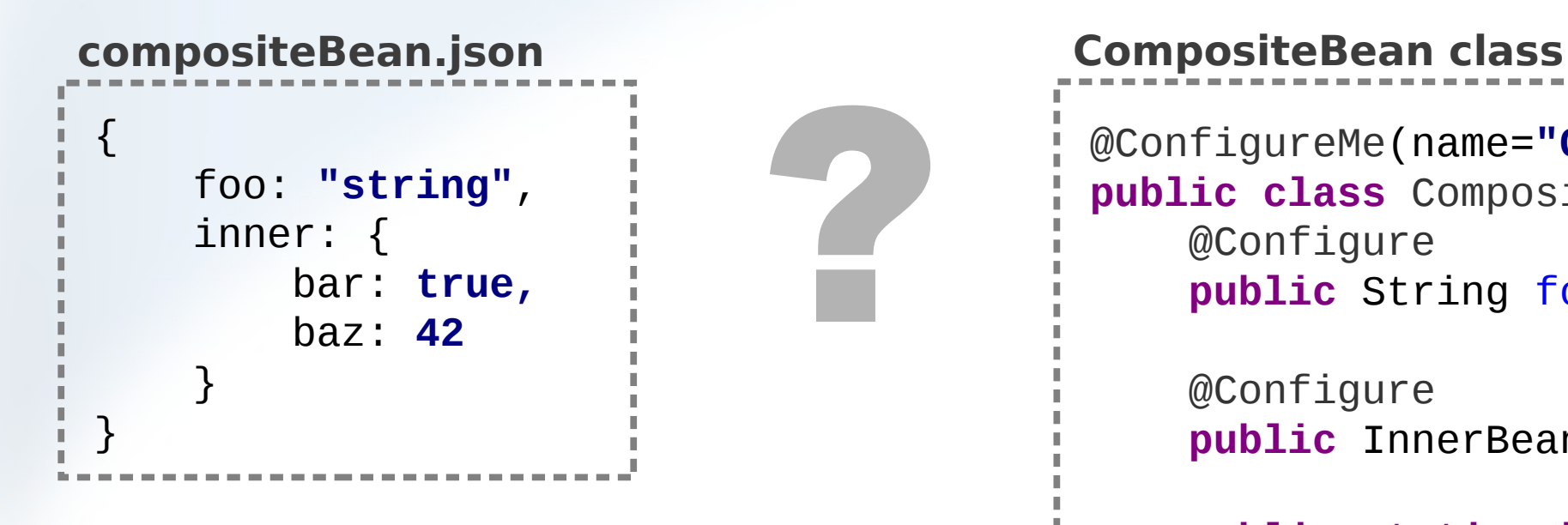

}

}

@ConfigureMe(name=**"CompositeBean"**) **public class** CompositeBean { @Configure **public** String foo;

> @Configure public InnerBean inner;

 **public static class** InnerBean { @Configure **public boolean** bar;

> @Configure **public int** baz;

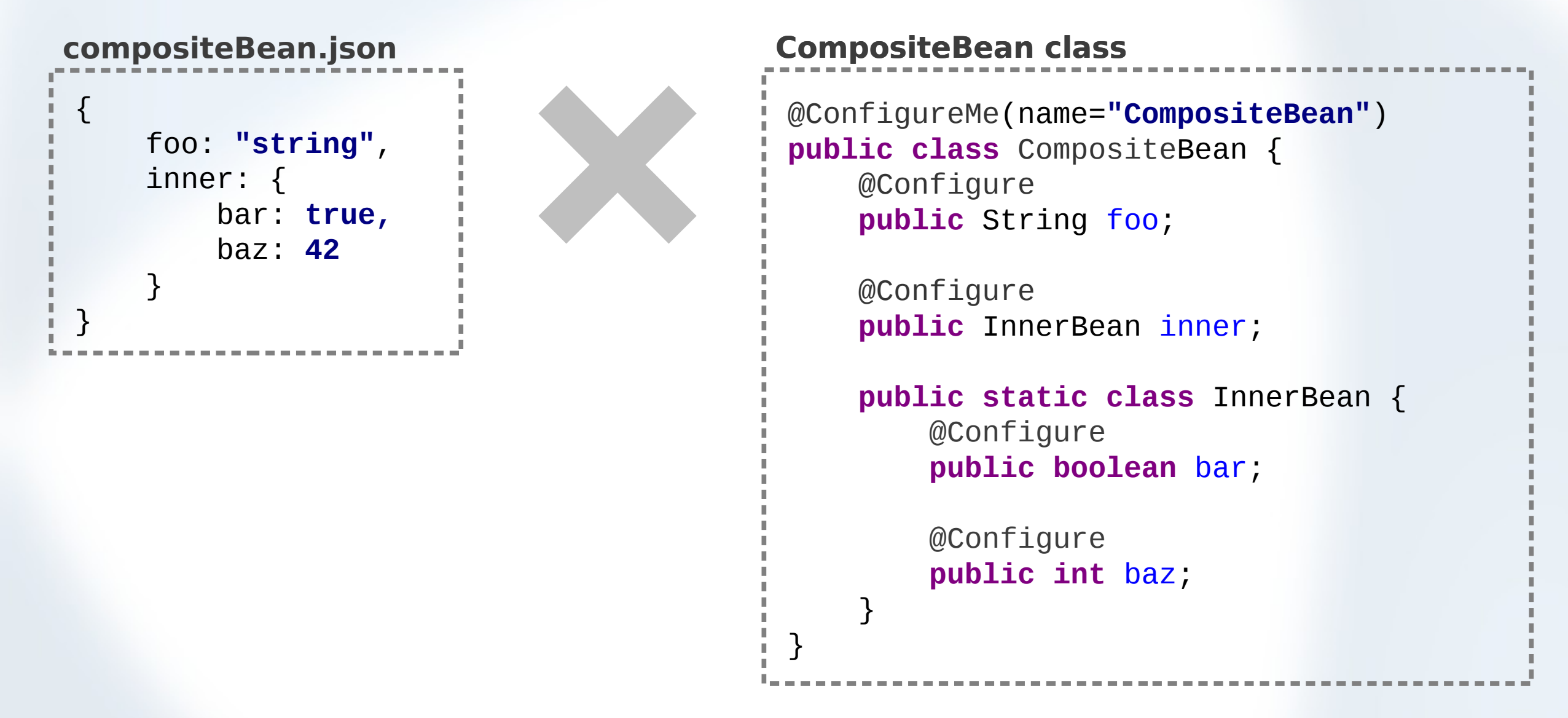

**Nested JSON objects denotes conditional inclusions within flat configuration** 

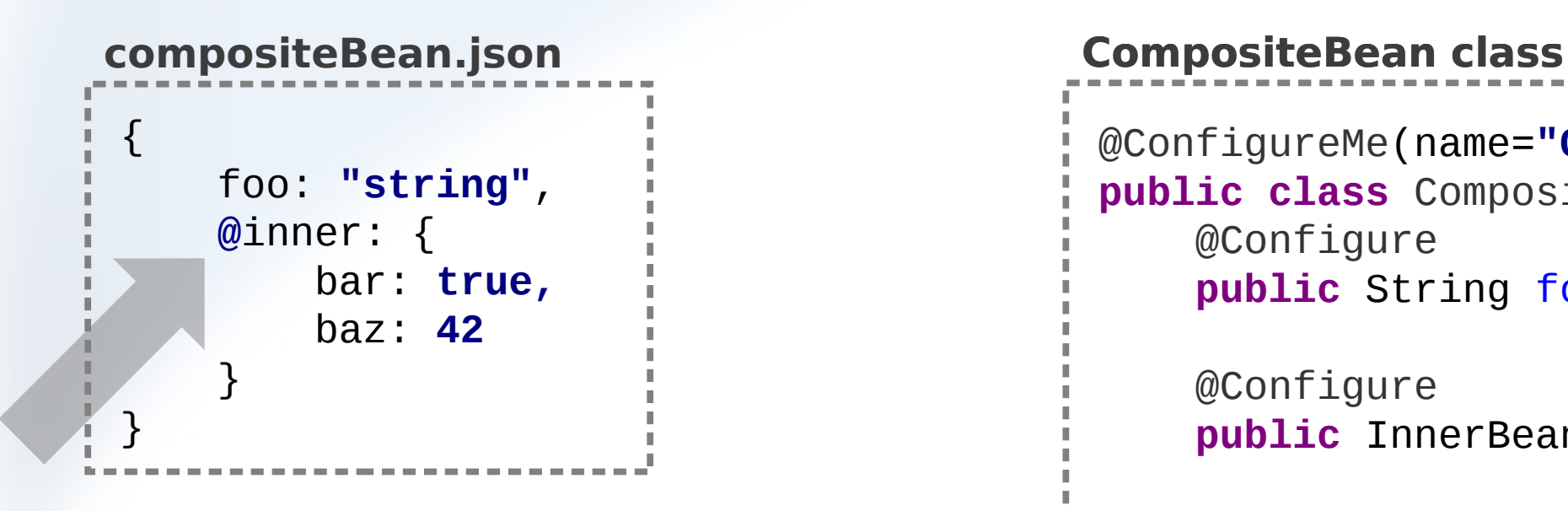

}

}

@ConfigureMe(name=**"CompositeBean"**) **public class** CompositeBean { @Configure **public** String foo;

> @Configure public InnerBean inner;

 **public static class** InnerBean { @Configure **public boolean** bar;

> @Configure **public int** baz;

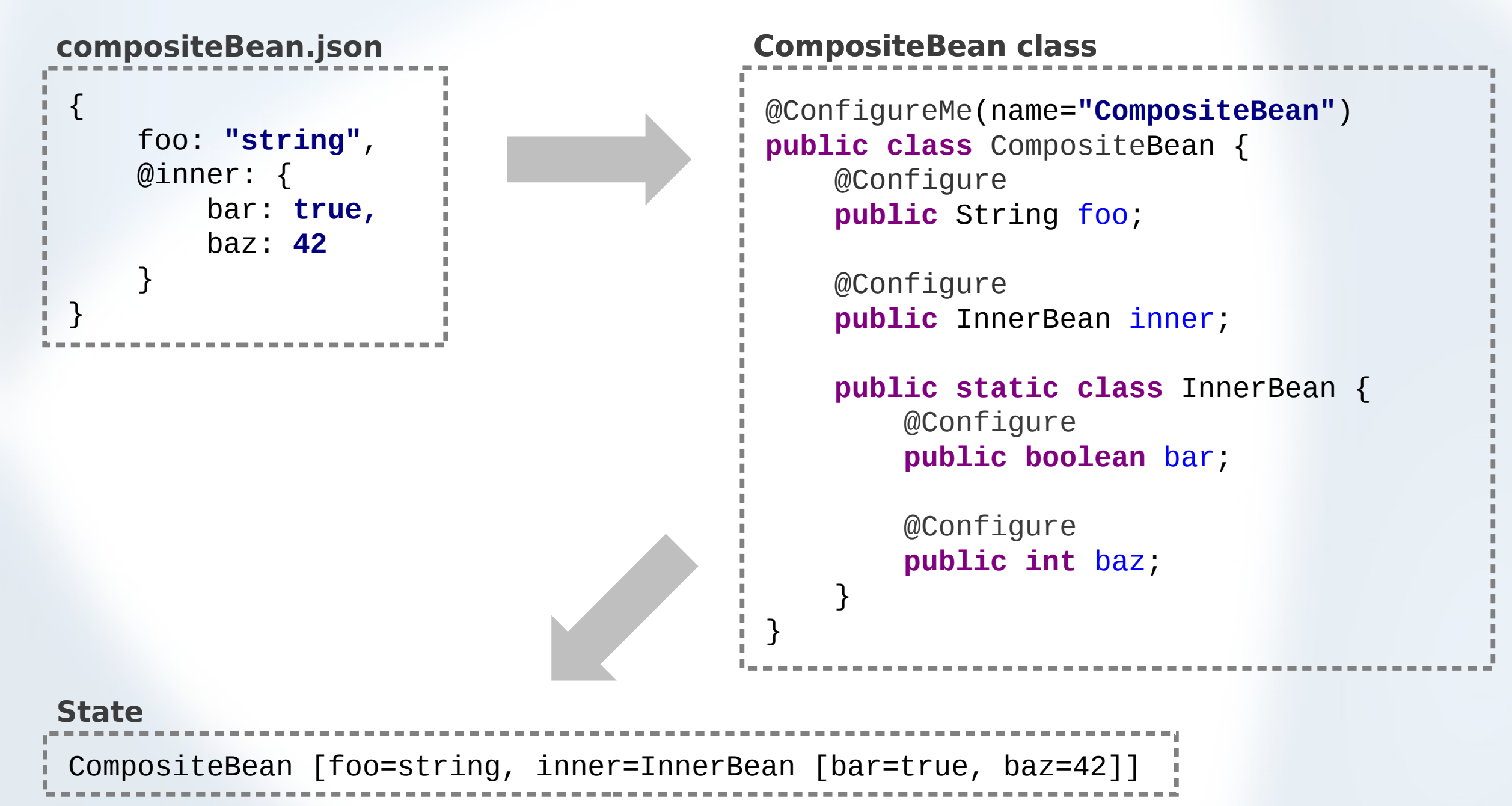

# **Arbitrary nesting depth**

```
{
    foo: "string",
    @innerB: [
\{ bar: true,
          @innerC: {
             baz: 42.5,
             foobar: [1,2,3,4]
 } 
 },
\{ bar: false,
          @innerC: {
             baz: -42.5,
             foobar: [3,2,1]
 } 
       }
 ]
}
a.json Top level class
```

```
@ConfigureMe(name="a", allfields=true)
public class A {
     public String foo;
     public B[] innerB;
}
```
### **Inner classes**

}

}

**public class** B { @Configure **public boolean** bar; @Configure **public C** innerC;

```
public class C {
     @Configure
     public float baz;
     @Configure
     public int[] foobar;
```
# **Arbitrary nesting depth**

{ foo: **"string"**, @innerB: [  $\{$  bar: **true,** @innerC: { baz: **42.5**, foobar: [**1,2,3,4**] } },  $\{$  bar: **false**, @innerC: { baz: **-42.5**, foobar: [**3,2,1**] } } ] } **a.json Top level class**

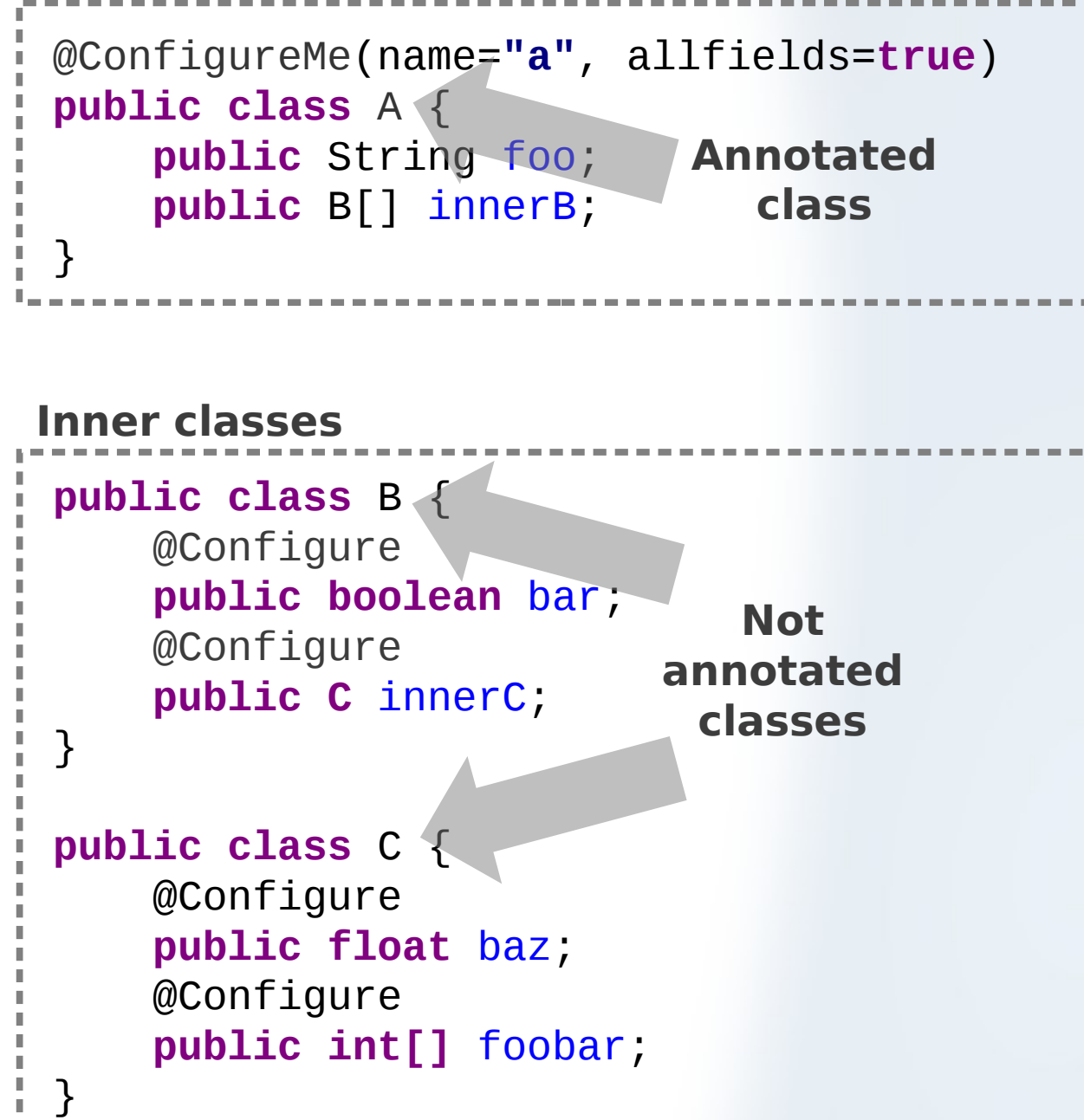

# **Arbitrary nesting depth**

{ foo: **"string"**, @innerB: [  $\{$  bar: **true,** @innerC: { baz: **42.5**, foobar: [**1,2,3,4**] } },  $\{$  bar: **false**, @innerC: { baz: **-42.5**, foobar: [**3,2,1**] } } ] } **a.json Top level class**

### @ConfigureMe(name=**"a"**, allfields=**true**) **public class** A { **public** String foo; **public** B[] innerB; } **public class** B { @Configure **public boolean** bar; @Configure **public C** innerC; } **public class** C { @Configure **public float** baz; @Configure **public int[]** foobar; } **Inner classes Implicitly configured fields Explicitly configured fields**

### **Method annotations**

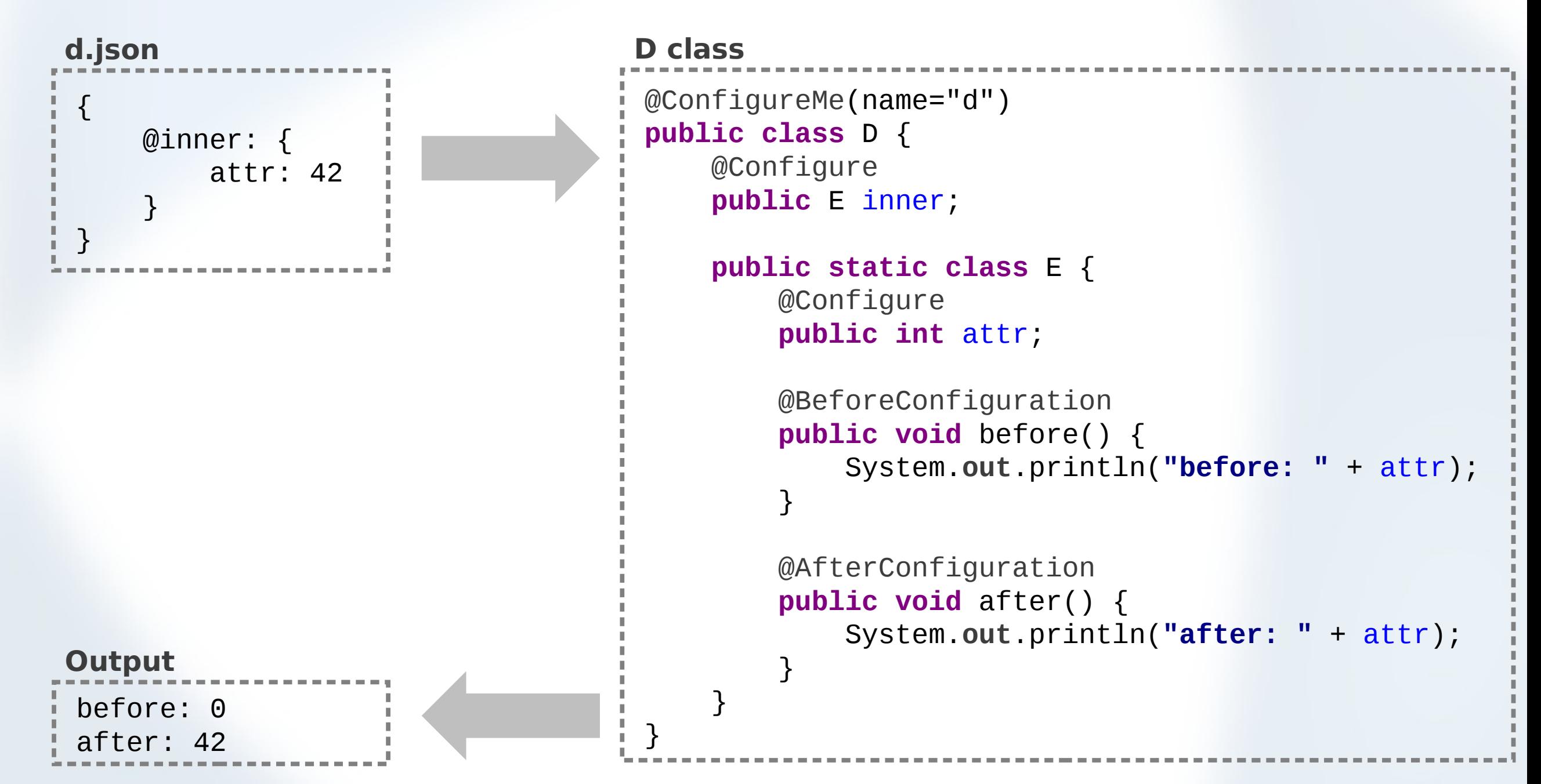

## **String representation**

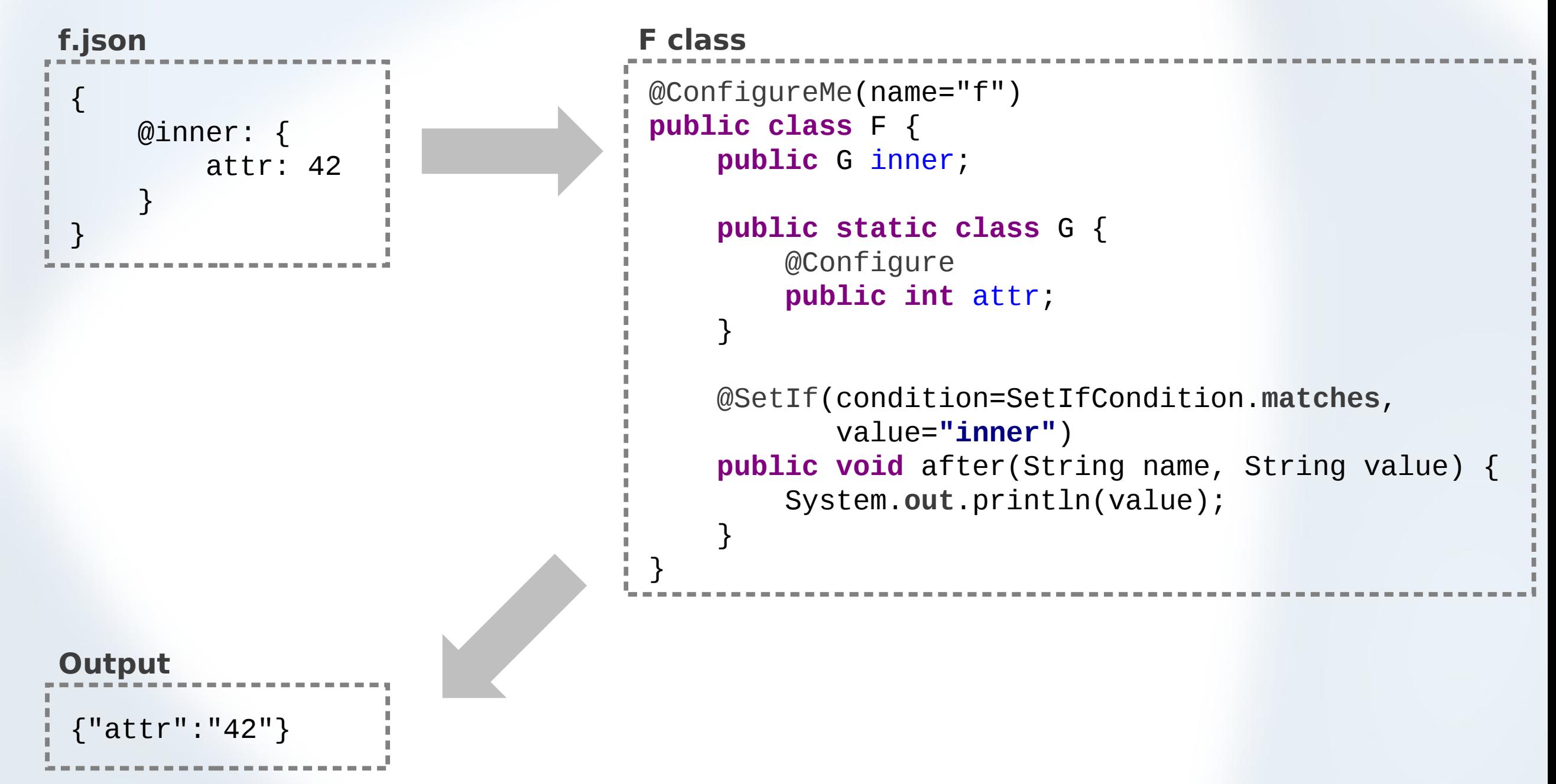

### **Value resolution**

![](_page_11_Figure_1.jpeg)

### **Raw composite values**

![](_page_12_Figure_1.jpeg)

### **Raw array values**

![](_page_13_Figure_1.jpeg)